МИНИСТЕРСТВО НАУКИ И ВЫСШЕГО ОБРАЗОВАНИЯ РОССИЙСКОЙ ФЕДЕРАЦИИ федеральное государственное автономное образовательное учреждение высшего образования «САНКТ-ПЕТЕРБУРГСКИЙ ГОСУДАРСТВЕННЫЙ УНИВЕРСИТЕТ АЭРОКОСМИЧЕСКОГО ПРИБОРОСТРОЕНИЯ»

Факультет среднего профессионального образования

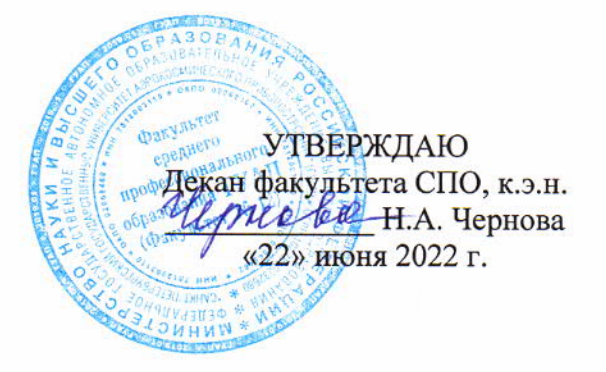

# РАБОЧАЯ ПРОГРАММА УЧЕБНОЙ ДИСЦИПЛИНЫ

# «Информационные технологии»

для специальности среднего профессионального образования

09.02.06 «Сетевое и системное администрирование»

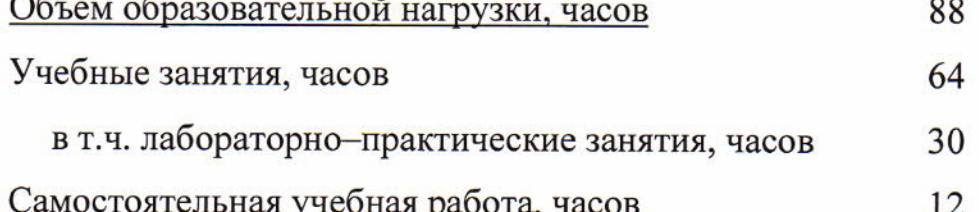

Санкт-Петербург 2022

Рабочая программа учебной дисциплины разработана на основе Федерального государственного образовательного стандарта ПО профессионального образования специальности среднего

09.02.06 код

Сетевое и системное администрирование наименование специальности(ей)

# РАССМОТРЕНА И ОДОБРЕНА

**РЕКОМЕНДОВАНА** 

Цикловой комиссией вычислительной техники и программирования Протокол № 11 от 10.06.2022 г.

/ Рохманько И.Л./ Председатель: Догу

Методическим советом факультета СПО Протокол № 8 от 15.06.2022 г. Председатель: Лен ЛШелешнева С.М./

Разработчики:

Густова Т.А., преподаватель высшей квалификационной категории

# **СОДЕРЖАНИЕ**

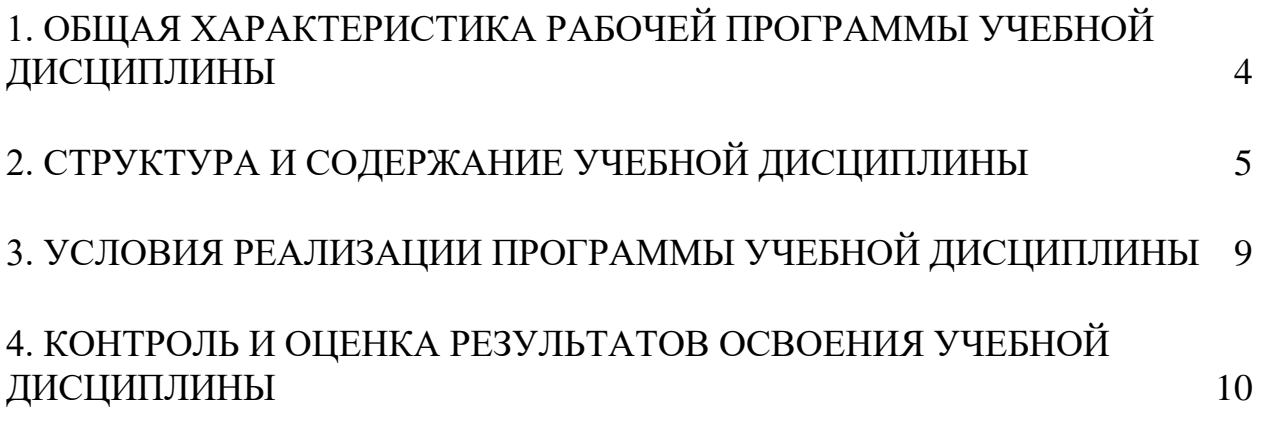

# **1. ОБЩАЯ ХАРАКТЕРИСТИКА РАБОЧЕЙ ПРОГРАММЫ УЧЕБНОЙ ДИСЦИПЛИНЫ ИНФОРМАЦИОННЫЕ ТЕХНОЛОГИИ**

#### <span id="page-3-0"></span>**1.1. Область применения рабочей программы**

Рабочая программа учебной дисциплины является составной частью программнометодического сопровождения образовательной программы (ОП) среднего профессионального образования (СПО) - программы подготовки специалистов среднего звена по специальности 09.02.06 «Сетевое и системное администрирование».

Программа учебной дисциплины может быть использована в профессиональных образовательных организациях при реализации программ подготовки специалистов среднего звена, повышения квалификации и переподготовки рабочих кадров и специалистов среднего звена по направлению 09.00.00 «Информатика и вычислительная техника».

## **1.2. Место дисциплины в структуре ОП СПО**

Учебная дисциплина «Информационные технологии» является дисциплиной общепрофессионального цикла.

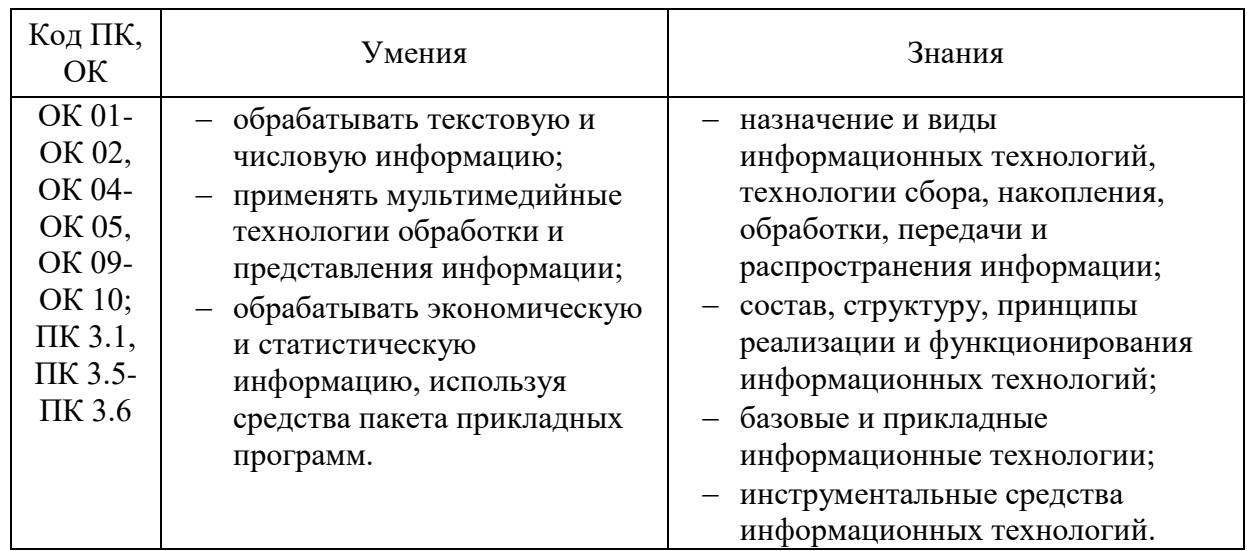

#### **1.3. Цель и планируемые результаты освоения дисциплины**

# **2. СТРУКТУРА И СОДЕРЖАНИЕ УЧЕБНОЙ ДИСЦИПЛИНЫ**

# <span id="page-4-0"></span>**2.1. Объем учебной дисциплины и виды учебной работы**

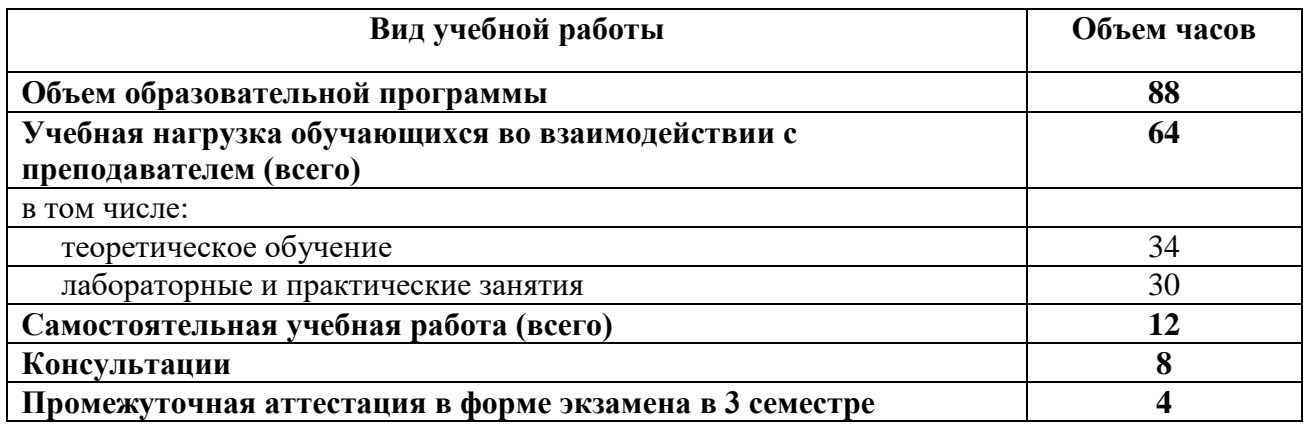

Практическая подготовка при реализации учебной дисциплины организуется путем проведения практических занятий и (или) лабораторных работ и иных аналогичных видов учебной деятельности, предусматривающих участие обучающихся в выполнении отдельных элементов работ, связанных с будущей профессиональной деятельностью.

# **2.2. Тематический план и содержание учебной дисциплины ИНФОРМАЦИОННЫЕ ТЕХНОЛОГИИ**

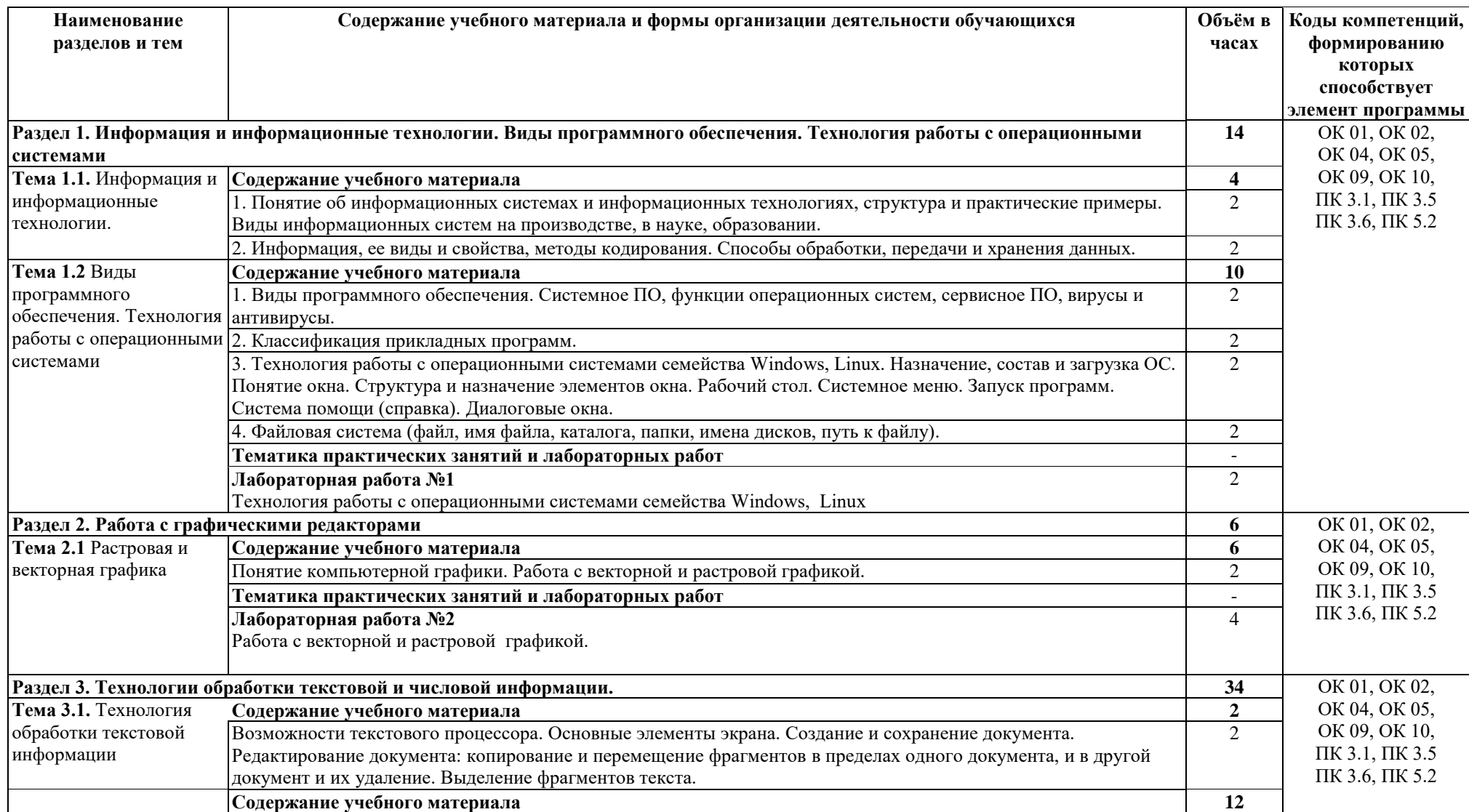

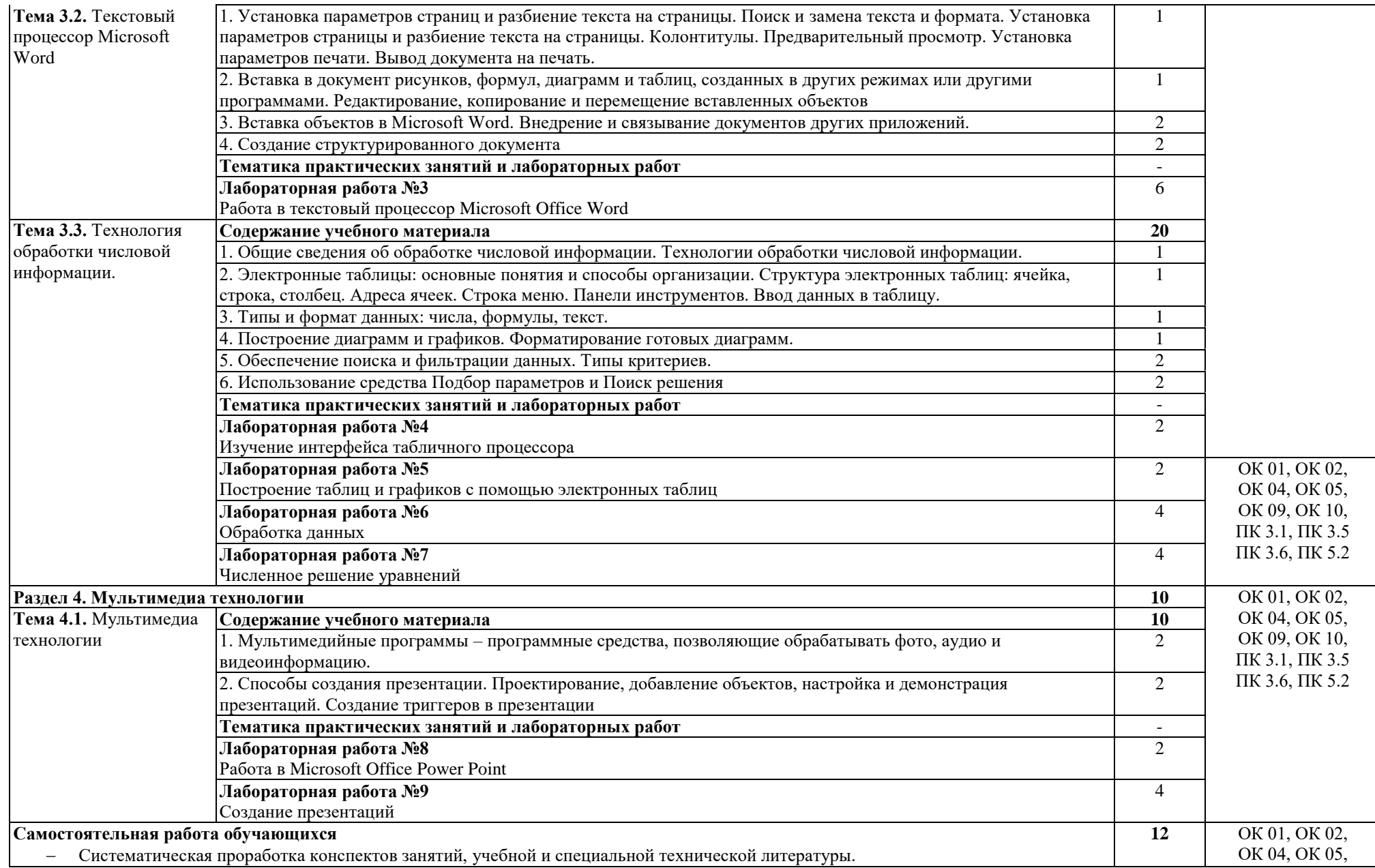

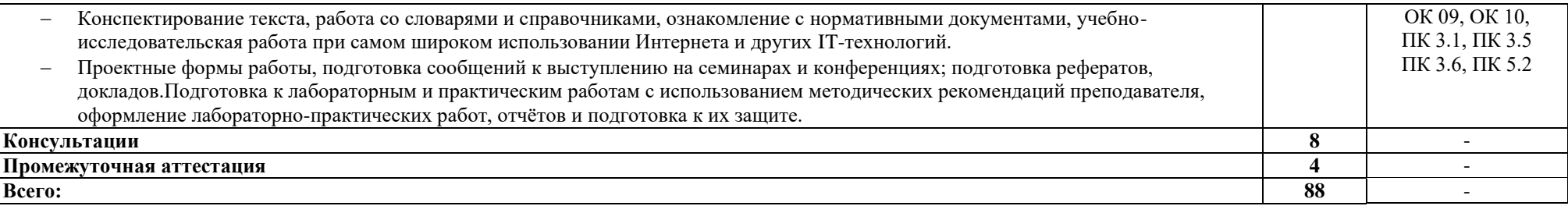

## **3. УСЛОВИЯ РЕАЛИЗАЦИИ ПРОГРАММЫ УЧЕБНОЙ ДИСЦИПЛИНЫ**

## <span id="page-8-0"></span>**3.1. Материально-техническое обеспечение**

Для реализации программы учебной дисциплины предусмотрены следующие специальные помещения: кабинет информатики и информационных технологий; лаборатория информационных технологий..

Оборудование в соответствии с Распоряжением декана факультета СПО № 11-СПО-01/21 от 11.01.2021.

#### **3.2. Информационное обеспечение реализации программы**

Перечень используемых учебных изданий, Интернет-ресурсов, дополнительной литературы

### **Основные источники**

- 1 Информационные технологии : учебное пособие / Л. Г. Гагарина, Я. О. Теплова, Е. Л. Румянцева, А. М. Баин ; под ред. Л. Г. Гагариной. — Москва : ФОРУМ : ИНФРА-М, 2019. — 320 с. — (Профессиональное образование). - ISBN 978-5-8199- 0608-8. - Текст : электронный. - URL: https://znanium.com/catalog/product/1018534
- 2 Гвоздева, В. А. Информатика, автоматизированные информационные технологии и системы : учебник / В.А. Гвоздева. — Москва : ФОРУМ : ИНФРА-М, 2022. — 542 с. — (Среднее профессиональное образование). - ISBN 978-5-8199-0856-3. - Текст : электронный. - URL: https://znanium.com/catalog/product/1858928

### **Дополнительные источники**

1 Гагарина, Л. Г. Основы информационных технологий : учебное пособие / Л.Г. Гагарина, В.В. Слюсарь, М.В. Слюсарь ; под ред. Л.Г. Гагариной. — 2-е изд., перераб. и доп. — Москва : ИНФРА-М, 2022. — 346 с. — (Среднее профессиональное образование). — DOI 10.12737/1056856. - ISBN 978-5-16- 015784-9. - Текст : электронный. - URL: https://znanium.com/catalog/product/1056856

### **Электронные ресурсы**

- 1 Интернет-версия журнала «Компьютерра». URL: https://www.computerra.ru/
- 2 Сайт exponenta.ru. URL: https://exponenta.ru/

# <span id="page-9-0"></span>**4. КОНТРОЛЬ И ОЦЕНКА РЕЗУЛЬТАТОВ ОСВОЕНИЯ УЧЕБНОЙ ДИСЦИПЛИНЫ**

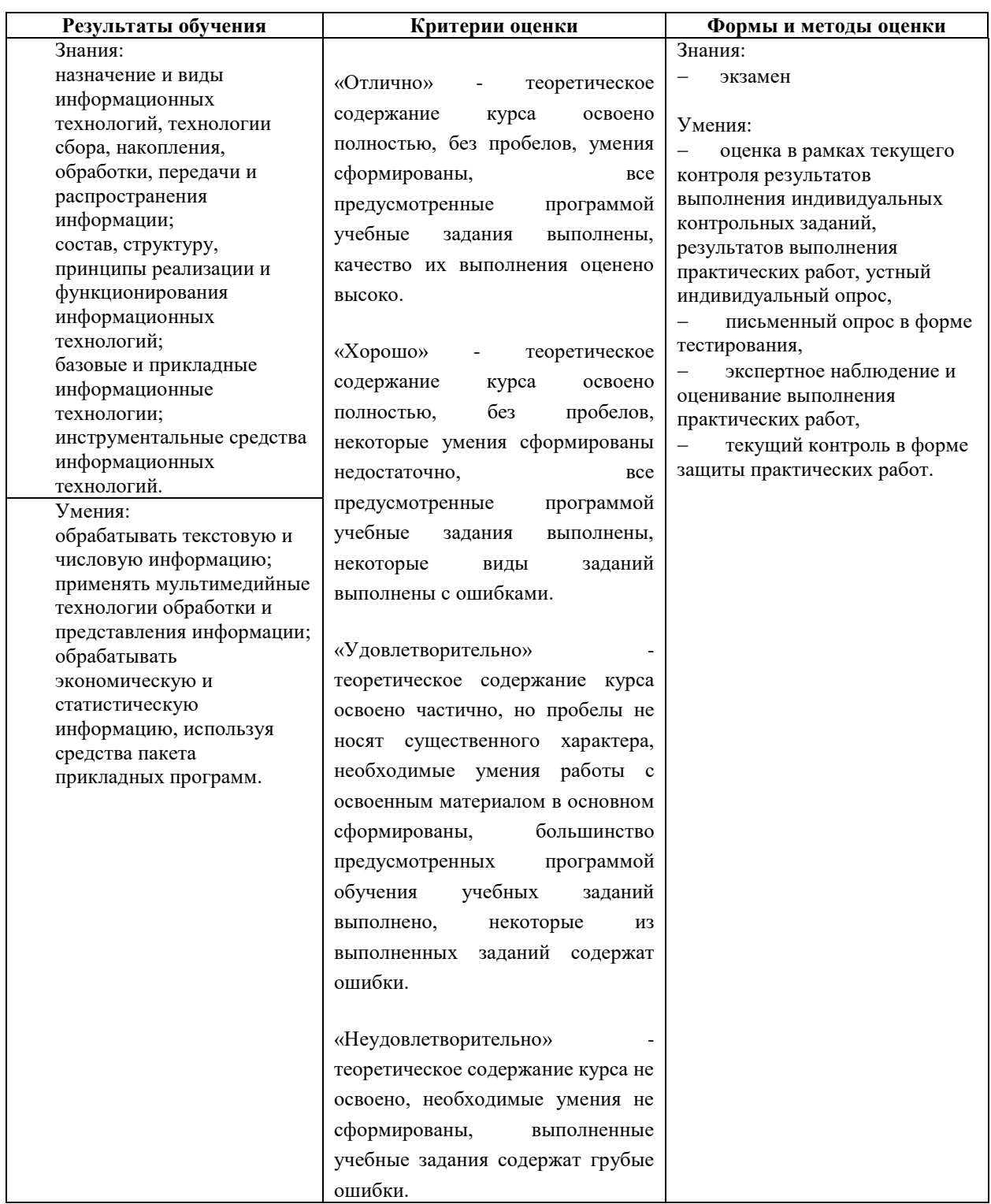